## S
ale Model Building

If you want to learn how to make realisti models, this pamphlet is for you. In it we talk about omparing and s
aling lengths, using a photo to calculate model sizes, and more. Take <sup>a</sup> look inside and see.S
ale

Scale Model Building

Mi
hael Ward

29 September <sup>2009</sup>

Formatted using LYX 1.4.3, and AC3D 6.2.05.

S
ale Model Building Pamphlet to explain how to build realistic models. Online at http://www.math2learn.org/ Copyright (C) 2008,2009 Mi
hael Ward michaelward@sprintmail.com

September 2009 - Additions and corrections. O
tober 2008 - Corre
tions. March 2008 - Corrections. September 2007 - Corre
tions. August 2007 - First printing.

This information is free; you an redistribute it and/or modify it under the terms of the GNU General Publi License as published by the Free Software Foundation; either version 2 of the License, or (at your option) any later version.

This work is distributed in the hope that it will be useful, but WITHOUT ANY WARRANTY; without even the implied warranty of MERCHANTABILITY or FIT-NESS FOR A PARTICULAR PURPOSE. See the GNU General Publi Li
ense for more details.

To receive a copy of the GNU General Public License visit http://www.gnu.org/li
enses/ or write to the Free Software Foundation, Inc., 675 Mass Ave, Cambridge, MA 02139, USA.

## Prefa
e

Building models is an enjoyable a
tivity for many people, and for my family in parti
ular. It lets you see up close and hold in your hands the object of your inter<mark>-</mark> est. The more realistic it is, the more it seems you really have captured something of the object itself. Building a model to s
ale helps you reate <sup>a</sup> more realisti model. This pamphlet is written to help you understand howto build <sup>a</sup> s
ale model.

In order to understand how to build <sup>a</sup> s
ale model you'll have to know how to:

- Add, subtra
t, multiply, and divide numbers in luding multidigit multipli
ation and division
- Form <sup>a</sup> fra
tion and know what it means
- Write and solve <sup>a</sup> simple equation
- Round numbers

Don't worry if you don't already know these things. If you are really interested you'll be able to learn themon the way (perhaps with some help from someone who already knows them, maybe all on your own from this pamphlet or one of the referen
es at the end of the pam<sup>p</sup>hlet). If you ome a
ross something you don't understand, try to read ahead for <sup>a</sup> page or two and see if it clears up. If not, ask someone.

My hope is that after reading this you will feel as though you too an start building s
ale models of some of the nifty things that inspire you, and that this may lead you to build marvelous new things to put in the world.

# A
knowledgments

Without the exciting Third Grade Bridge Project and support and encouragement of the marvelous faculty, staff, and parents of students of Bridlemile Elementary in the Portland Public School system, this particular adventure might not have happened. Special thanks to Mary-Ann for support, encouragement, and feedback, to Ellie for working through this with me, and to Ellen Pippenger for help making this more presentable.

Furthermore, let me express my sin
erest thanks to Kathy Narramore, Natasha Dudley Busi
k, Alysa Williams, J.J. Morrow, and the 5th grade students at Oregon Episcopal School for helping to work through all this.

# Index

absolute (
omparison of lengths), fa
tor (s
ale, equation), <sup>11</sup>  $\overline{2}$ approximate (equality), 20, <sup>30</sup> an
el (number in <sup>a</sup> ratio), 14, relative (
omparison of lengths), 36 an
el (units in <sup>a</sup> ratio), 19, 29, 44, 46, 47 ontra
tion fa
tor, 9 onversion fa
tor, 45 onversion fa
tor (
haining), 47, 50 de
imal (number), <sup>30</sup> de
imal (numbers), <sup>33</sup> factor (shrink), 9 ratio, 2 3 s
ale fa
tor, 4, 9 s
ale fa
tor (equation), <sup>11</sup> s
ale fa
tor (unitless), <sup>44</sup> s
aling, 9 s
aling (equation), <sup>9</sup> shrink factor, 9 symmetry (bilateral), 59, <sup>60</sup> unitless (s
ale fa
tor), <sup>44</sup>

- equation (scale factor), 11 equation (s
aling), <sup>9</sup> equivalent measures, 44 expansion factor, 9
- factor, 9 factor (contraction), 9 factor (conversion), 45 factor (expansion), 9 factor (scale), 4, 9

# Contents

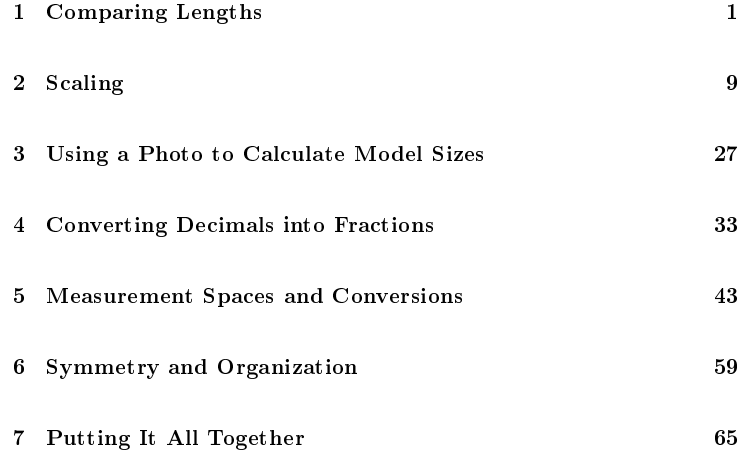

## Referen
es

You may find the following books helpful for understanding better some of the ideas used in this pamphlet.

- Alyece Cummings Painless Fractions, Barrons Edu
ational Series, 2nd edition, 2006.
- Lynnette Long Painless Algebra, Barrons Edu
ational Series, 2nd edition, 2006.
- Ernst Norling *Perspective Made Easy*, Dover Publi
ations, 1999.

# Chapter <sup>1</sup>

# Comparing Lengths

There are two fundamental ways to ompare lengths. The first tells which length is larger in an absolute sense: we use subtraction to find the difference. For example, we know that a 2-inch cube will fit into a 6-inch cubic box with 4 in
hes to spare in ea
h of the <sup>3</sup> dimensions, since  $6 - 2 = 4$ .

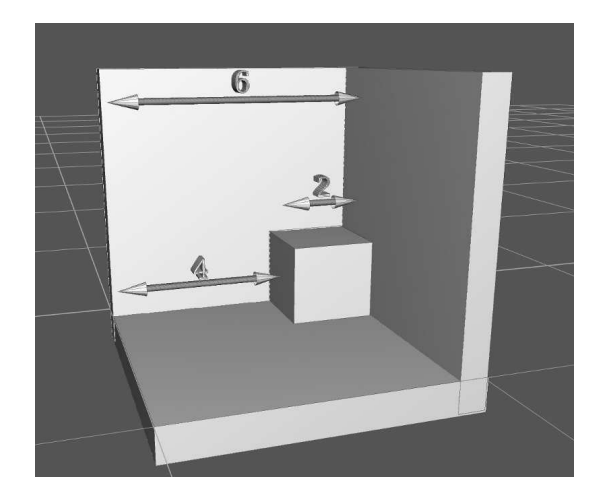

We call this an **absolute comparison** because a 4-inch difference could equally well apply to how much longer than your 4-inch pocket your 8-in
h pen il is.

The other fundamental way to ompare lengths uses division. The ratio of two numbers is one number divided by the other. We form the ratio of two lengths to find the relative sizes of the lengths. This tells us how many times bigger or smaller one length is in terms of the other. Using our box and cube example we can see that

ics that you might find helpful and interesting. Happy building!

- 6. Measure the object components from the photo(s) and organize them (into <sup>a</sup> spreadsheet).
- 7. Convert the <sup>p</sup>hoto measurements to the model  $\mathrm{size}$  using the photo-to-model scale  $\mathrm{factor}(\mathrm{s})$ and check the results for errors and consisten
y (if possible, graphing the results).
- 8. Convert the model de
imal measurements to ruler measurements and check the results for errors and consistency (if possible, graphing the results).
- 9. Prepare ob je
t parts to the al
ulated model sizes.
- 10. Constru
t the model from the parts.

That is about all I have to offer on building a model to scale. All you have to do now is de
ide what to build and how big to make it before you an ge<sup>t</sup> started. I've in
luded references for a couple of books on related top3 cubes will fit into the box in each dimension,<br>because

$$
\frac{6}{2} = \frac{3 \cdot 2}{1 \cdot 2} = \frac{3}{1} \cdot \frac{2}{2} = 3 \cdot 1 = 3
$$

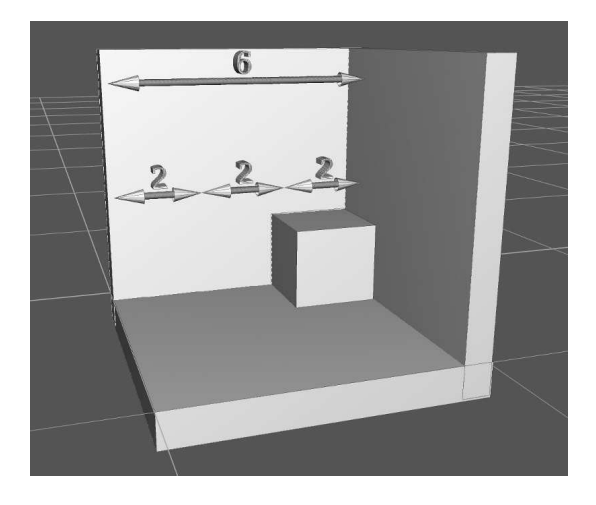

This is a **relative comparison** because it gives an answer in terms of the size of the cube the an answer in terms of the size of the cube: the<br>box is 3 cubes long in each dimension. It defibox is 3 cubes long in each dimension. It defi-<br>nitely does not apply to the pencil and pocket nitely does not apply to the pencil and pocket<br>where the pencil is 2 times bigger than the po ket.

Another way to think of a relative difference is as a **scale factor**. We would have to scale (or multiply) the cube by a factor of 3 to make it as big as the box:

$$
2 \cdot 3 = 6
$$

As another example, suppose we have <sup>a</sup> small model train and track that looks quite similar to a real train and track. Perhaps we are using it to make <sup>a</sup> movie, and we now want to add <sup>a</sup> bridge. Furthermore, suppose we have a particular bridge in mind. Then we could make <sup>a</sup> model bridge like the real one, but we need to know how to s
ale the real one down to the model size. We would need to know the scale factor. Suppose that the model is 5 times smaller than, or  $1/5$  the size of the real thing. Then we an write:

$$
model\_length = \frac{1}{5} \cdot real\_length
$$

## Chapter 7

## Putting It All Together

Here is <sup>a</sup> short summary of how to build <sup>a</sup> s
ale model:

- 1. De
ide whi
h ob je
t to model.
- 2. Take <sup>a</sup> good <sup>p</sup>hoto (or <sup>p</sup>hotos) of the ob je
t and find the real length of something in each photo.
- 3. De
ide on the size of your model.
- 4. Figure out the s
ale fa
tor from ea
h <sup>p</sup>hoto to the model.
- 5. Determine if you an, and if so, use symmetry to redu
e the modeling task.

engineers have, and they use it frequently to get answers or understand things that otherwise are too ompli
ated to undertake. Use it whenever you can.

An equation is like <sup>a</sup> balan
e with both sides having equa<sup>l</sup> weight. As long as we do the same thing to both sides to keep things balan
ed, the equation remains true. For example, we ould add 2 to both sides, or we could subtract 1 from both sides and the equation remains true.<br>If and the latter is the latter dealer If we add the left hand side to itself and the right hand side to itself the equation remains true. This would be the same as multiplying both sides by 2. Or we an multiply both sides of this equation by <sup>5</sup> to get:

$$
model\_length \cdot 5 = 5 \cdot \frac{1}{5} \cdot real\_length
$$

Now, since five fifths  $(5 \cdot 1/5)$  is just 1, and multiplying any number by <sup>1</sup> leaves the number un
hanged, this is the same as saying that the real bridge is <sup>5</sup> times bigger than the model:

 $model\_length \cdot 5 = real\_length$ 

Try the following exer
ises before we talk more about s
aling in Chapter Two.

### Exer
ises

1. Compare the following lengths using sub-

traction to find the difference:

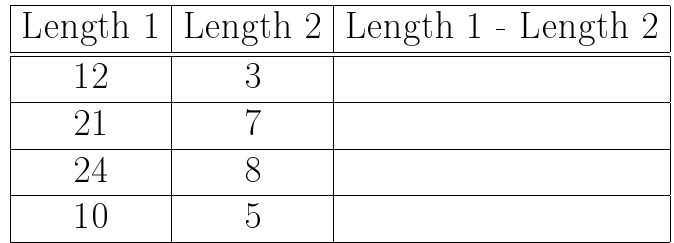

2. Compare the following lengths using division to find the ratio:

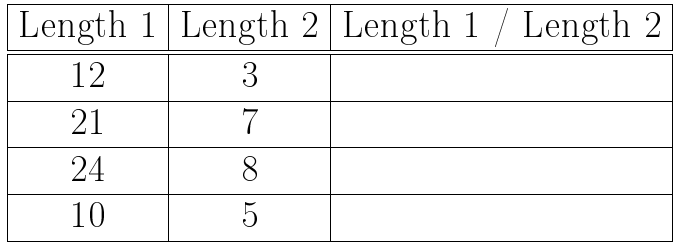

the measurements and automate the onversions by entering them into <sup>a</sup> spreadsheet. If you do this, you an then plot the measurements and visually he
k that everything looks right before you have to cut and waste any material:

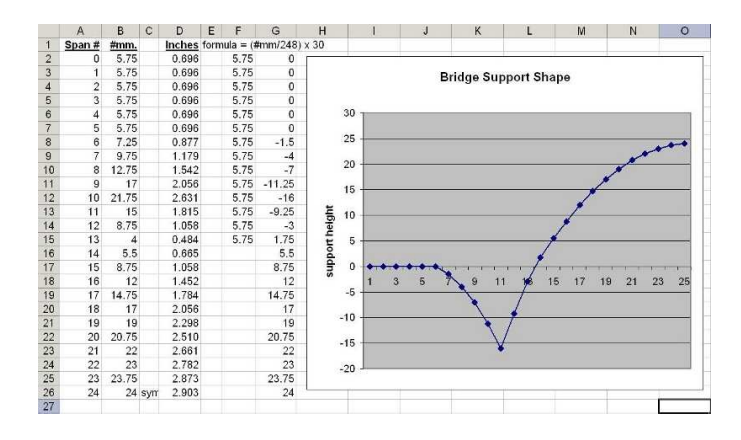

It also makes it easier to adjust measurements that are off just a bit, since you'll be able to see if <sup>a</sup> support is too high or low and adjust the number until it looks right.

Using symmetry to simplify <sup>a</sup> problem is one of the most important tools that scientists and on the left side of the bridge  $(24+1)$ , making  $4$ opies of ea
h support (ex
ept we'd need only 2 opies of the ones right in the middle).

A goo<sup>d</sup> way to keep these organized is with <sup>a</sup> short, wide plastic container that has a bunch of ompartments inside. Sometimes you an find these in a hardware store. Label each  $com$ partment with <sup>a</sup> number, then make and store 4 of the supports in ea
h ompartment:

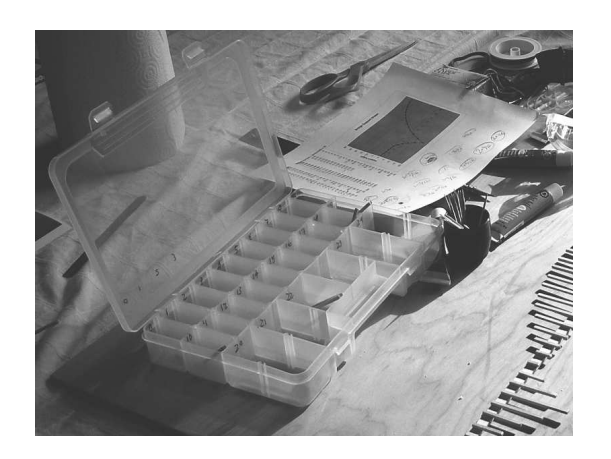

For something like <sup>a</sup> bridge that has all these various verti
al supports, it helps to organize

#### EXERCISES $S$  and  $7$

3. If <sup>a</sup> 55-in
h line of dominoes sta
ked endto-end is made from <sup>22</sup> dominoes, how long is ea
h domino?

4. Sometimes it is helpful to see the same ratio as <sup>a</sup> simple fra
tion, <sup>a</sup> ompound fra
tion, and <sup>a</sup> de
imal number. For example, the ratio of <sup>42</sup> and <sup>16</sup> make the simple fra
tion: 21 8 $\frac{21}{8}$ , the compound fraction  $2\frac{5}{8}$ , and the dec-<br>imal 2.625. Find the simple fraction, com-12.625. Find the simple fraction, compound fra
tion, and de
imal for the ratio 30/16.

5. If an 8.5 <sup>x</sup> 11-in
h sheet of paper is made up of 4 <sup>p</sup>hotos arranged in 2 rows and 2 olumns, how big is <sup>a</sup> single <sup>p</sup>i
ture? What scale factor would print one of the 4 photos as <sup>a</sup> whole sheet of paper?

line divides the bridge into left and right sides of the road. Together, these two lines divide the bridge into 4 similar <sup>p</sup>ie
es. This helps redu
e the <sup>p</sup>lanning, measuring, and organization of the project by a factor of 4. More specifically, suppose that the bridge has many vertical supports that help give it its shape:

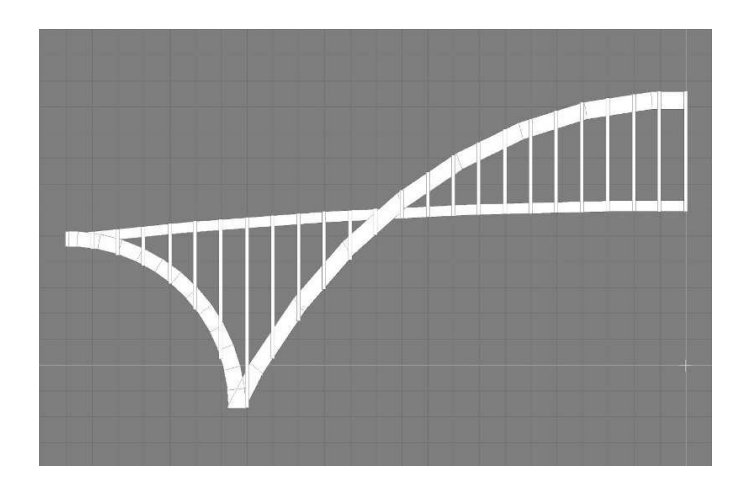

Then, rather than having to measure, convert, and keep track of all 98 vertical supports  $(24 +$  $1+24+24+1+24$ , we could just concentrate on the ones on the left half of the road  $(24+1+24)$ 

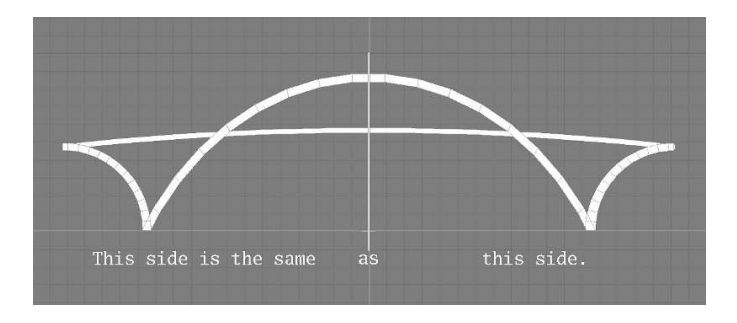

Some ob je
ts have two independent symmetries and you can use them both. For example, many<br>https://www.analysis.com/www.analysis.com/www.analysis.com/www.analysis.com/www. bridges (or large se
tions of them) have two bilateral symmetries. If we were to look downon a bridge from overhead, this might look like<br>this this:

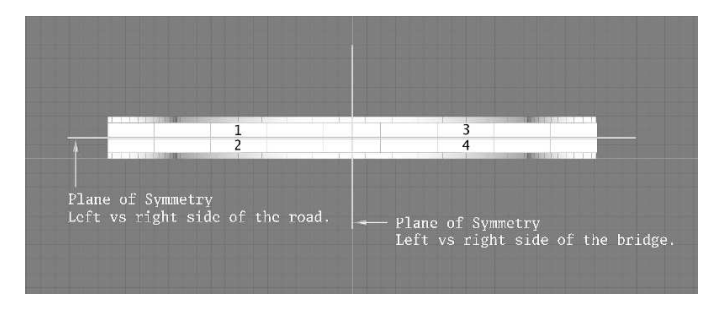

You an see that the verti
al line divides bridge into left and right halves and that horizontal

Chapter <sup>2</sup>

# S
aling

A **factor** is a number in a multiplication. When we talk about **scaling** something (by some factor), we mean multiplying it (by the factor). In this case we call the factor a **scale factor**. When the scale factor is greater than 1, the obje
t expands and we may all the s
ale fa
tor an **expansion factor**. When the scale factor is less than 1, the object shrinks or contracts, we can call it a **shrink** or **contraction factor**. We can write this as the **scaling equation**:

 $new\_length = old\_length \cdot scale\_factor$ 

We can solve the scaling equation for the scale factor by dividing both sides of the equation by  $old\ length$ 

 $new\_length$ old \_length  $=\frac{old\_length \cdot scale\_factor}{\sigma}$ old \_length

Next, sin
e anything times 1 is just itself, we'll replace the  $old\_length$  in the denominator on the right hand side with  $old\_length\cdot1$  in preparation for simplifying the fraction:

 $new\_length$ old \_length  $=\frac{old\_length \cdot scale\_factor}{\sigma}$  $old\_length \cdot 1$ 

Now we are ready to separate the right-hand side into the multiplication of two fractions:

new \_length old \_length  $=\frac{old\_length}{}$  $\frac{old\_length}{old\_length} \cdot \frac{scale\_factor}{1}$ 1

For the first simplification, we use the fact that any number divided by 1 is just that number:

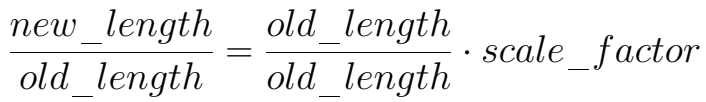

# Chapter 6

# Symmetry and Organization

Many times, the ob je
t you are modeling has a symmetry that an help you redu
e the amount of work you have to do measuring and organizing parts of the model.

For example, many airplanes, automobiles, tru
ks, boats, bridges, and buildings look to <sup>a</sup> large degree the same on the left side as they do on the right. This is called **bilateral symmetry** ("bi" meaning two and "lateral" meaning side). By only measuring one side and making two of everything, you redu
e the <sup>p</sup>lanning, measuring, and organizing of the model by a factor of two:

58 CHAPTER 5. MEASUREMENT SPACES AND CONVERSIONS ber than in either approximation? Explain.

6. How can you find out exactly how much bigger than the model the real bridge is? [Hint: What sort of number must the s
ale factor be?]

And sin
e any number divided by itself is <sup>1</sup>, we don't even have to know what *old\_length* is to simplify further:

$$
\frac{new\_length}{old\_length} = 1 \cdot scale\_factor
$$

And sin
e <sup>1</sup> times <sup>a</sup> number is just the number, we nally have the s
ale fa
tor equation:

$$
\frac{new\_length}{old\_length} = scale\_factor
$$

This tells us that a scale factor is the ratio of the new length ompared to the old length.

We had to use our knowledge of multipli
ation, division, and fra
tions to ge<sup>t</sup> this far and we've gone over the al
ulations in detail to ge<sup>t</sup> here. From now on we'll use a common abbreviation<br>Contractor and the definition of the definition of the definition of the definition of the definition of the d for this particular calculation, skipping all but the first and last of the last  $6$  equations and just go from

 $old\_length\cdot scale\_factor$ old \_length  $\implies$  scale factor

in one step. We'll say that the *old* length in the numerator and the denominator **cancel**.

Now lets think about scaling objects. When all parts of an ob je
t expand or shrink by the same amount, we can equate the ratios for different parts be
ause they have the same s
ale fa
tor:

 $new\_length_1$  $old\_length_1$  $= scale$  $\_factor = \frac{new\_length_2}{old\_length_2}$ 

If we know the size of one part before s
aling and the size of the same part after s
aling, we can use this to find the sizes of the other lengths.

For example, if we have <sup>a</sup> good <sup>p</sup>hoto of <sup>a</sup> bridge and know the length of the bridge, we can find real part sizes from the photo. Bridge EXERCISES 57

4. Convert the photo-to-full-sized spa
e shuttle scale factor you found in exercise  $3(a)$  of Chapter Two into <sup>a</sup> unitless (p. 44) s
ale factor. Hint: one way to start is by converting 250 millimeters to to meters.

5. Is it possible to have one approximate number divide another approximate number and make the error smaller in the resulting num-

- 56CHAPTER 5. MEASUREMENT SPACES AND CONVERSIONS
- 3. Use the fact that  $1 m = 100 cm$  to:
	- (a) Write the conversion factor from meters<br>to centimeters.
	- $\frac{1}{100}$  Write the conversion factor from centime-<br>ters to meters. ters to meters.
	- (
	) Convert <sup>1</sup> meter into in
	hes.

sizes are often <sup>g</sup>iven in feet, so we'll use feet for real-life bridge measurements. It will be easier for us to measure <sup>p</sup>hoto lengths in millimeters. Suppose the length of the bridge is 2,154 feet, and this length in the <sup>p</sup>hoto is <sup>248</sup> millimeters.

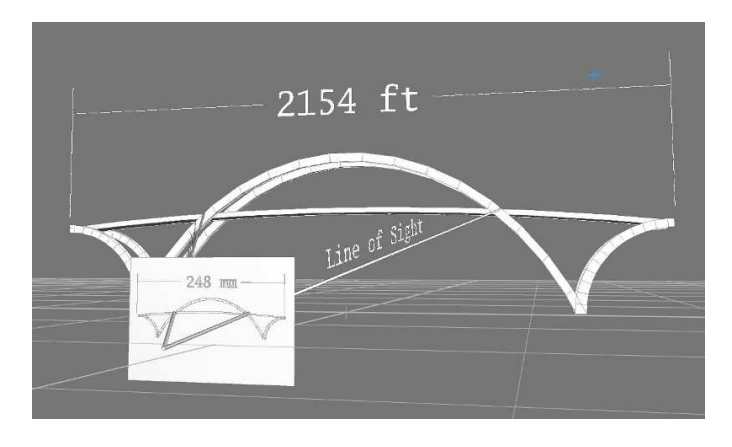

Let's start by finding the expansion factor from the photo to the real bridge from our scale factor equation. Sin
e the new length will be the real sized length and old length will be the one in the <sup>p</sup>hoto, we an write:

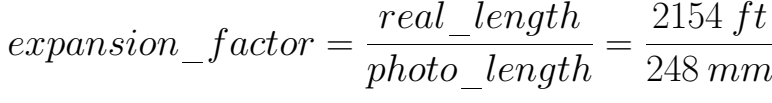

Now let's check this by scaling the length of the bridge in the photo by the expansion factor:

$$
248 \, mm \cdot \frac{2154 \, ft}{248 \, mm} = 2154 \, ft
$$

All is well:  $248$  mm cancels and we are left with the expected answer that the photo bridge length times the expansion factor gives the real bridge length. This is how we use the expansion factor to find lengths on the real bridge from lengths in the photo (try it in exercise  $4$ ):

$$
real\_length = photo\_length \cdot \frac{2154 \; ft}{248 \; mm}
$$

This only works when when all the parts of the real bridge s
ale down by the same amount in the <sup>p</sup>hoto. In order for this to work well, you have to take the picture so that:

• Your line of sight is straight on (perpendicular to both the length and height of the bridge)

### EXERCISES 55

### **Exercises**

1. Convert 3 feet into millimeters.

2. Convert 1 centimeter into  $32^{nd}$ ths of an inch.

54CHAPTER 5. MEASUREMENT SPACES AND CONVERSIONS

the last digit of the quotient. It turns out that the <sup>862</sup> answer has only one of these approximations. However, the <sup>854</sup> answer has two su
happroximations (each of the  $pb$  numbers had one). Furthermore to ge<sup>t</sup> the <sup>854</sup> answer, we divide one approximate number by the other. This is where the error increased. Rather than dividing by 3.07, we divided by 3.1 whi
h will go into 2,647 fewer times than 3.07 so the resulting quotient is smaller than it should be.

Let's finish this up by saying that the real bridge is <sup>862</sup> times bigger than the model bridge. Approximately.

- Your line of sight is to the enter of the bridge
- You are far enoug<sup>h</sup> away from the bridge

If you take the picture from one side of the  $l$  $bridge, that side will be close to you and the$ other will be farther away. In this ase, the side loser to you will be bigger in the <sup>p</sup>hoto and the other side will be  $smaller - they$  will have different scale factors.

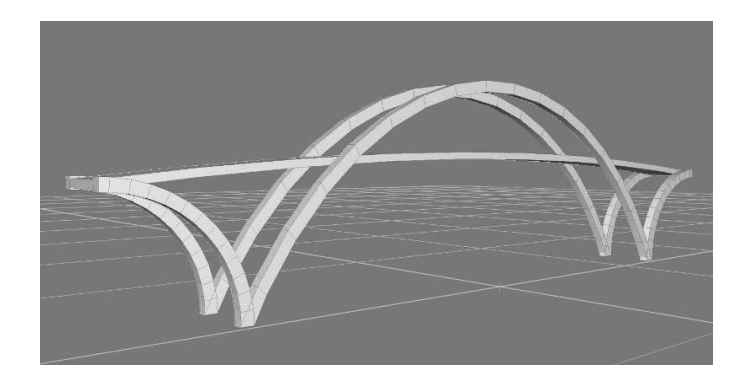

Noti
e that the half-ar
h on the left takes up about half the height of the figure, but on the right the half ar
h takes up less than one third of the height of the figure. This happens because we see in such a way that the farther something is away, the smaller it becomes.

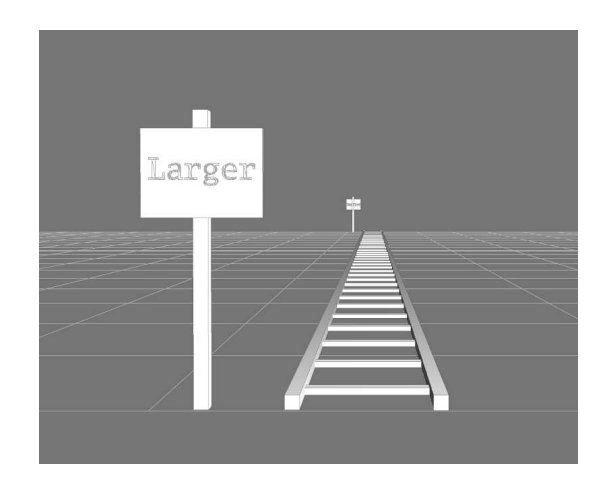

This is why if the ends of the bridge are different distan
es from where you take the <sup>p</sup>hoto, the farther end will be smaller in the photo (have a smaller scale factor) and the closer end will be bigger (have a bigger scale factor). If the distances to the ends differ too much, the scale factors will differ too much and you cannot equate them to find the real bridge lengths tiply ea
h by 10, leaving the ratio un
hanged) before dividing:

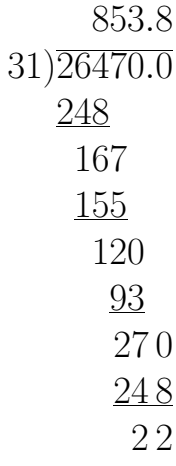

The real bridge is approximately 854 times bigger than the model. Wait <sup>a</sup> minute! That's not the same answer we go<sup>t</sup> <sup>a</sup> minute ago. What happened? Whi
h answer is right?

Well, it turns out that neither answer is exactly right, but that 862 has less error. Re
all how long division resulted in approximate answers, be
ause we would stop <sup>a</sup> digit or two to the right of the decimal point and then round off

Did you calculate the unitless scale factor for:

# 2154 ft 30 in

 by onverting 2,154 feet into 25,848 in
hes and then dividing by <sup>30</sup> to ge<sup>t</sup> approximately 862? If so, here is another way.

We can use the unitless scale factors we already al
ulated. Sin
e the real bridge is 2,647 times bigger than the bridge in the <sup>p</sup>hoto, let's make a new unit called a **photo-bridge**  $(pb)$  and say that the real bridge is  $2,647\ pb$ . Similarly, the model bridge is  $3.1 pb$ . Now use the scale factor equation to calculate the scale factor from the model to the real bridge:

$$
\frac{2647}{3.1\ pb}
$$

The units an
el and all we need is the long division:

### $3.1)2647$

Rather than doing this the hard way, let's shift the decimal points right in both numbers (mulas we did above.

 $\text{Similarly, }$  if you get too close to the bridge, then the center will be bigger and the ends will then the center will be bigger and the ends will<br>be smaller, the scale factors will be different, and again you annot equate themand again you cannot equate them to find the<br>lengths from the photo. Also, in this case, the lengths from the photo. Also, in this case, the<br>bridge might not fit into the photo unless you have a special (wide-angle) lens (which gives different scale factors for different parts of the photo).

Now let's use our scale factor to find a bridge length that we don't already know froma mea surement of the <sup>p</sup>hoto by s
aling it with the expansion fa
tor. For example, suppose we measure the distan
e on the <sup>p</sup>hoto between the bridge pylons as <sup>110</sup> mm.

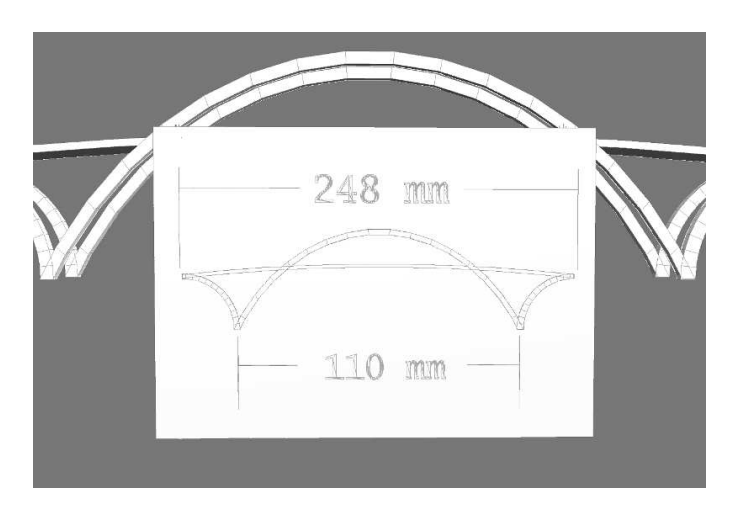

Now multiply by the scale factor to calculate the distan
e between the pylons in the real, fullsized bridge:

$$
110\ mm \cdot \frac{2154\ ft}{248\ mm} = \frac{236940\ ft}{248} \approx 955\ ft
$$

$$
\frac{30 \text{ in}}{248 \text{ mm}} = \frac{762 \text{ mm}}{248 \text{ mm}} = \frac{762}{248}
$$

All that remains in order to redu
e this to <sup>a</sup> unitless s
ale fa
tor is to omplete the long division:

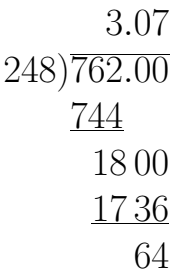

The model bridge is approximately 3.1 times bigger than the <sup>p</sup>hoto. About how many in
hes is <sup>248</sup> millimeters? (Hint: <sup>30</sup> in
hes is about <sup>3</sup> times bigger than 248 millimeters.) How could we al
ulate how many times bigger the real bridge is than the model bridge? Take <sup>a</sup> minute and try to figure this out on your own before you read on.

A similar calculation for the photo-to-model s
ale fa
tor starts by onverting <sup>30</sup> in
hes into millimeters:

$$
30 \infty \cdot \frac{2.54 \text{ cm}}{1 \text{ in}} \cdot \frac{10 \text{ mm}}{1 \text{ cm}}
$$

Again, noti
e how we hained together the onversion factors, the first with inches in the denominator and the last with millimeters in the numerator. The other choice for the first conversion factor would have had inches in the denominator and feet on top, but that would not have helped us ge<sup>t</sup> to millimeters. Now sin
e:

$$
\begin{array}{r} 25.4 \\ \times \quad 30 \\ \hline 7620 \\ \hat{\cdot} \end{array}
$$

this means we can calculate the unitless phototo-model s
ale fa
tor by substituting <sup>762</sup> millimeters for <sup>30</sup> in
hes as follows:

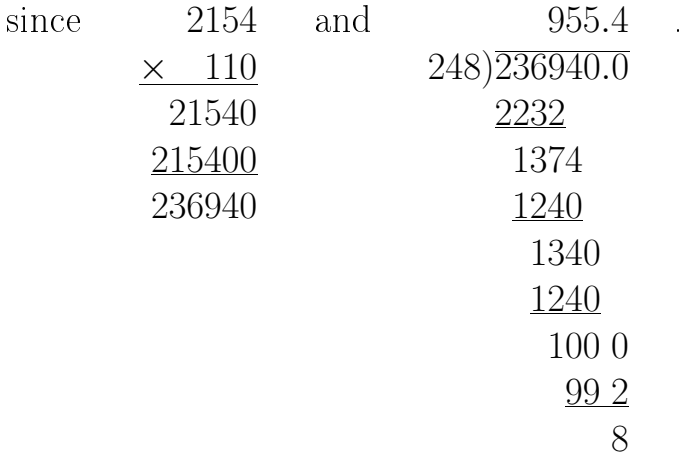

Notice that we cancelled the  $mm$  (millimeters) just like <sup>a</sup> number. Cal
ulations in engineering and <sup>p</sup>hysi
s often arry along the measurement units in the calculation in order to help check that the answers make sense. In our case, we expe
ted to ge<sup>t</sup> <sup>a</sup> real length whi
h we are measuring in feet, and our answer is in feet, just as we expe
ted.

Also noti
e that by arrying out the divisionto the tenths decimal place allows us to round the result of 955.4  $ft$  to the whole number and say that real length is approximately 955 feet. That's why we use the mathematical symbol  $\approx$ for approximate equality rather than an equals sign.

Another way to get a feeling for this calculation is to rearrange it into a, perhaps, even more meaningful configuration of numbers. Before we do this let us first note that:

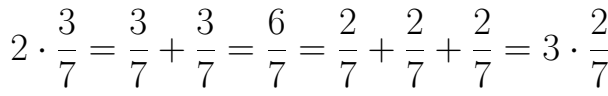

since three 2's is the same as two 3's  $(2 \cdot 3 =$  $3 \cdot 2$ ). Similarly, we have

$$
110\ mm \cdot \frac{2154\ ft}{248\ mm} = \frac{110\ mm}{248\ mm} \cdot 2154\ ft
$$

with the fraction 110  $mm/248$  mm representing the fra
tion of the bridge orresponding to the distan
e between the pylons, and the expression on the right hand side representing the in onverting 2,154 feet into 656,539.2 millimeters. We can now reduce the scale factor to a number. Since the units cancel, we need only perform the long division:

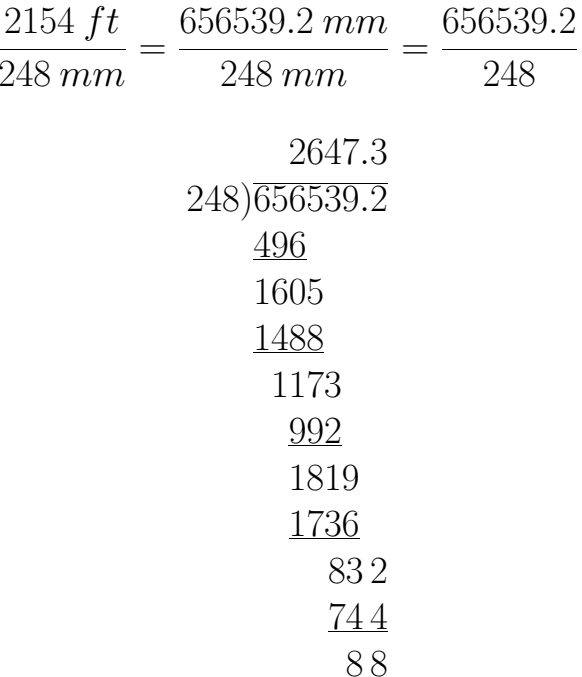

This tells us that the real bridge is approximately 2,647 times bigger than the <sup>p</sup>hoto.

48CHAPTER 5. MEASUREMENT SPACES AND CONVERSIONS

be in millimeters:

 $2154 \cdot 12 \cdot 2.54 \cdot 10 \; mm$ 

Let's multiply 2,154 by <sup>12</sup> to ge<sup>t</sup> 25,848 (as onp. 46) and 2.54 by <sup>10</sup> to ge<sup>t</sup> 25.4 so we have:

 $25848 \cdot 25.4 \; mm$ 

Finally multiply 25,848 by 25.4 to ge<sup>t</sup> 656,539.2:

Notice that since there is *one* digit to the right of the decimal point among the two factors in this multipli
ation, we are areful to insert the de
imal point so that there is one digit to the right in the final product. We have succeeded fra
tion of the real bridge length orresponding to the distan
e between the pylons.

The following exer
ises will <sup>g</sup>ive you <sup>a</sup> han
e to pra
ti
e forming and working with s
ale fa
tors before we start using them in Chapter Three.

### **Exercises**

- 1. Suppose you have <sup>a</sup> globe of the Earth that is 12 in
hes in diameter. Now suppose you find out that the diameter of the Earth is really about 8,000 miles.
	- (a) Write down the scale factor from the globe to the full-sized Earth.
	- (b) Write down the s
	ale fa
	tor from the Earth to the globe.
	- (
	) Suppose that the North Ameri
	an ontinent measures about 4 inches across. What does this s
	ale to for the full-sized Earth?

Fasten your safety belts for the next calculation!

Remember that multiplying by 1 leaves <sup>a</sup> number un
hanged, so we an multiply by as many onversion fa
tors as we need without hanging the size (we only hange the units). How many factors do we need? We just keep using the factors so that the units cancel and we end up with the units we want. In our ase, we want to onvert 2,154 feet into millimeters so we start with a conversion factor that has feet in the denominator, and just keep haining them together so units an
el and we end up with millimeters in the numerator:

$$
2154\; ft \cdot \frac{12\; in}{1\; ft} \cdot \frac{2.54\; cm}{1\; in} \cdot \frac{10\; mm}{1\; cm}
$$

Notice how  $ft$ , in, and cm all cancel leaving only  $mm$  on top. We can also get rid of the 1s in the denominators, sin
e dividing by 1, like multiplying by 1, has no effect. Our answer will

We an ontinue in this way, dividing ea
h equation of equivalent measures first by the lefthand side, then by the right to ge<sup>t</sup> the following list of conversion factors:

$$
1 = \frac{12 \text{ in}}{1 \text{ ft}}
$$
  
\n
$$
1 = \frac{2.54 \text{ cm}}{1 \text{ in}}
$$
  
\n
$$
1 = \frac{10 \text{ mm}}{1 \text{ cm}}
$$
  
\n
$$
1 = \frac{1}{1} \frac{1}{2} \frac{1}{2}
$$

Now, let's use the  $in/ft$  conversion factor to onvert 2,154 feet to in
hes:

$$
2154 ft \cdot \frac{12 in}{1 ft} = 2154 \cdot 12 in = 25848 in
$$

 $2154$ 

sin
e

$$
\begin{array}{r}\n 2154 \\
 \times \quad 12 \\
 \hline\n 4308 \\
 21540 \\
 \hline\n 25848\n \end{array}
$$

Notice the  $ft$  cancel leaving the answer in inches.

#### EXERCISES

2. Suppose you take a picture of the Eiffel Tower from the ground, print the picture as<br>an  $8.5 \times 11$  inch photo, and make a model an 8.5 <sup>x</sup> 11-in
h <sup>p</sup>hoto, and make <sup>a</sup> model from the measurements in the photo. Will<br>the ten of your model be smaller than it the top of your model be smaller than it should be, larger than it should be, or just the right size? Why?

- 3. Suppose you take <sup>a</sup> trip over the summer to the Dryden Flight Resear
h Center at Edwards Air For
e Base in California and take <sup>a</sup> pi
ture of <sup>a</sup> NASA shuttle. The next year in s
hool you de
ide to build <sup>a</sup> s
ale model of the shuttle from your <sup>p</sup>i
ture for a Science Fair project. You print the picture so that the shuttle is 250 millimeters long. The real shuttle is 56.14 meters long. You want your model to be 50 centimeters long.
	- $\alpha$  What is the scale factor from the photo to the full-sized spa
	e shuttle?
	- (b) What is the s
	ale fa
	tor from the <sup>p</sup>hoto to the model?

tions:

 $1 \; ft = 12 \; in$  $1 in = 2.54 cm$  $1 cm = 10 mm$ 

Next we'll change these into conversion factors. A **conversion factor** is a scale factor that has the value 1 and is written as a fra
tion with some number of units above some number of other units. This way, when we multiply by the conversion factor, we are not changing the length, just the units. We'll have an example of *using* a conversion factor after we *form* some from these equations.

Let's first divide the feet-and-inches equation above by the left-hand side to get our first conversion factor:

$$
\frac{1\,ft}{1\,ft} = \frac{12\,in}{1\,ft} \qquad \text{or} \qquad 1 = \frac{12\,in}{1\,ft}
$$

44CHAPTER 5. MEASUREMENT SPACES AND CONVERSIONS

a length applies to the <sup>p</sup>hoto, model, or the real bridge. However, perhaps we'd like to know how many times smaller the <sup>p</sup>hoto is than the real bridge. We'd like a scale factor that is just a number with no units (no  $ft$ , or  $mm$ ), just like the scale factor 3 we found back in Chapter One where it meant the box was <sup>3</sup> times bigger than the cube. We'll call this a **unitless scale** factor.

Start with the scale factor that converts photo measurements to real bridge measurements:

# $2154 ft$ 248 mm

We have to onvert 2,154 feet into millimeters so that the units cancel, and then we can perform the numeric division. Canceling the units is ne
essary to ge<sup>t</sup> <sup>a</sup> s
ale fa
tor that redu
es to <sup>a</sup> unitless number (a number without units). Let's proceed by converting 2,154 feet to millimeters. We'll need to start with the following list of equivalent measures expressed as equa-

#### EXERCISES

(c) If the nose section (including the cockpit) measures <sup>57</sup> millimeters inpit) measures 57 millimeters in the photo,<br>how-large-should-vou-make-it-in-vour how large should you make it in your<br>model?

(d) If the diameter of anIf the diameter of an engine exhaust port<br>is 16.5 millimeters in your photo, how<br>large should it hairs we wanted? long should it be in your model?

4. What do we need to do to hange:  $new1$  $\frac{new1}{old1} = \frac{new2}{old2}$  into:  $new2 = old2 \cdot \frac{new1}{old1}$ ?

## Chapter 5

# Measurement Spa
es and **Conversions**

You may have noticed that in our bridge example so far we have been using three different units for measuring lengths. For lengths of the real bridge, we have been using measurements in feet  $(ft)$ . For lengths in the photo we have been using millimeters  $(mm)$ . For lengths in the model we have been using inches  $(in)$ . This has led to scale factors like:

$$
\frac{2154 \text{ ft}}{248 \text{ mm}}
$$
 and 
$$
\frac{30 \text{ in}}{248 \text{ mm}}
$$

The units have been helping us check that our al
ulation make sense and keep tra
k of whether

- 42CHAPTER 4. CONVERTING DECIMALS INTO FRACTIONS
- 7. What an you say about the pattern in the  $32^{nd}$ ths tables of the simplified fractions and the number of zeros at the end of the de
imal representation?

8. Use the model-to-bridge scale factor  $\frac{2154 ft}{30 in}$  to onvert 0.03125 in
hes into feet (or you an use 1/32 in
hes if you prefer). If we have an error in our model of  $1/32$  of an in
h, what size error is it in the real bridge?

# Chapter <sup>3</sup>

# Using a Photo to Calculate Model Sizes

Just as we used a photo to find lengths for the real bridge, we can use it to find lengths for a model bridge that we want to build. First, we'll need the scale factor from the photo to the model. We can get this from the scale factor equation from Chapter Two:

$$
scale\_factor = \frac{new\_length}{old\_length}
$$

We also saw there that the size of the bridge in the <sup>p</sup>hoto is <sup>248</sup> millimeters, so all we need

28 CHAPTER 3. USING A PHOTO TO CALCULATE MODEL SIZES

now is the size we want it to be in the model. Suppose we want our model to be 30 in
hes long. In this ase, we <sup>p</sup>lug in 30 in
hes for the new length and 248 millimeters for the old length to get the scale factor from the photo to the model:

# 30 in

### 248 mm

Now suppose we wish to find a distance  $m$  in the model for some distance  $p$  in the photo. Then, using the s
aling equation, we s
ale the photo distance  $p$  by the photo to model scale factor:

$$
m = p \cdot \frac{30 \text{ in}}{248 \text{ mm}}
$$

Let's use this to find the distance between the pylons in the model. Remember from the last hapter that distan
e is 110 millimeters the photo. In this case, the value for  $p$  is  $110$  mm and we find the corresponding model length as:

### EXERCISES 41

- 5. Notice that we had to divide  $1/32$  to 5 dec- $\operatorname{imal}$  places to get a remainder of zero,  $1/16$ to 4 decimal places, and  $1/8$  to three decimal places. How many decimal places do you think we'd have to divide 1/64 to, in order to ge<sup>t</sup> <sup>a</sup> remainder of zero?
- 6. Can you explain the answer above by fa
 toring the fraction denominators and multiplying by 10 for each decimal place? Start by filling in the rest of this table:

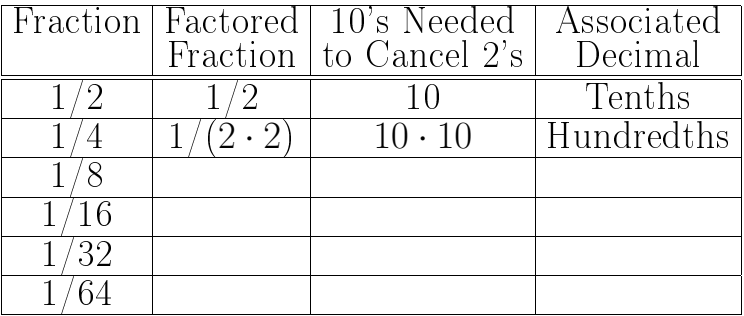

How many hundredths is 1.00? How many hundredths is 1/4?

- 40CHAPTER 4. CONVERTING DECIMALS INTO FRACTIONS
- 3. Use the table in exer
ise <sup>2</sup> to onvert 3.213 into a whole number and the nearest number of 8ths.

4. Use long division to find  $1/16$  to 4 decimal pla
es.

 $m = 110 \, mm \cdot$  $30 in$  248 mm $= \frac{110 \cdot 30 \text{ } in}{}$ 248 $= -$ 3300 in248 $\approx 13.31$  in sin
e <sup>110</sup> $\times$  30 3300and <sup>13</sup>.<sup>30</sup> 248)3300.<sup>00</sup>248 820 744 76 <sup>0</sup> 74 <sup>4</sup> <sup>1</sup> 60.

Noti
e that, again, just as in the al
ulations at the end of Chapter Two we cancelled the  $mm$  just like <sup>a</sup> number. Also, noti
e that there is a remainder in the division at first of 76, but 30 CHAPTER 3. USING A PHOTO TO CALCULATE MODEL SIZES

again, we keep going for more decimal places (
arry down <sup>2</sup> zeros beyond the de
imal point) to ge<sup>t</sup> the quotient 13.30 with <sup>a</sup> remainder of <sup>160</sup> hundredths (also known as 1.60). We then round the answer to 13.31 (sin
e <sup>160</sup> is more than half of 248) and say that the length is approximately  $(\approx)$  13.31 inches.

We can use this same sort of calculation to find other lengths in the model from lengths in the photo. Sometimes, numbers like 13.31 are called **decimals** or **decimal numbers** beause they ontain <sup>a</sup> de
imal point. Most of the al
ulations of model sizes will result in de
imals. In Chapter Four we'll find out how to convert these decimal lengths into marks on a ruler so that you can actually make the parts to size.

#### EXERCISES 39

### **Exercises**

- 1. Using the tables of  $32^{nd}$ ths in this chapter, find the nearest number of  $32^{nd}$ ths to:
	- (a) 0.28250
	- (b) 0.34343
	- (
	) 0.85937
- 2. Complete the following table:

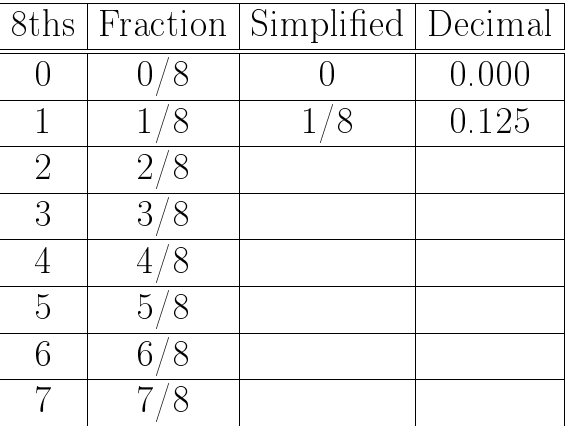

38CHAPTER 4. CONVERTING DECIMALS INTO FRACTIONS

row than the next. For example, because 31 and 0.31250 differ starting out in the 1000ths place, the difference must be less than a single 100th. On the other hand, 0.28125 and .31 differ by 3 in the 100ths place (a difference of 1 in the 10ths <sup>p</sup>la
e does not tell us enough). This means that the numbers differ by more than two 100ths, so that 0.31250 must be loser.

Of ourse, you an also use the table to onvert a number of  $32^{nd}$ ths to a decimal representation by just looking up the decimal representation part corresponding to the fraction. For example  $4\frac{7}{32}$  is 4 plus the entry 0.21875 for 7/32, so 4.21875.

Try the following decimal conversion exercises before we move on.

### EXERCISES

### **Exercises**

1. Suppose that the height of the tallest verti cal support is 24 mm in the photo. How tall<br>should you make it for the 30-inch model? should you make it for the 30-in
h model?

2. If the height of the bridge above the water in the photo is 20.5 mm, how high above the<br>water should it be in the 30 inch model? water should it be in the 30-in
h model?

- 32 CHAPTER 3. USING A PHOTO TO CALCULATE MODEL SIZES
- 3. Suppose that the distan
e between verti
al supports is 5.25 mm in the <sup>p</sup>hoto. What should the spacing be in the 30-inch model?

nominators. For example:

$$
\frac{28}{32} = \frac{2 \cdot 14}{2 \cdot 16} = \frac{14}{16} = \frac{2 \cdot 7}{2 \cdot 8} = \frac{7}{8}
$$

We can now use these tables to convert a decimal number of inches into the nearest number of  $32^{nd}$ ths of an inch. For example, let's look up the 13.31 inches that we calculated as the distan
e between the pylons for the model bridge in Chapter Three. First noti
e that we have 13 inches plus the fractional part 31. We look up the fractional part by scanning down the rightmost olumn of the table. We an see that .31 is between 0.28125 and 0.31250. Now, the difference between 0.28125 and .31 is 0.02875, but the difference between .31 and  $0.31250$  is just 0.00250, so  $.31$  is closest to  $10/32$ . That means that 13.31 inches is closest to  $13\frac{5}{16}$ in
hes.

On
e you ge<sup>t</sup> the hang of this, you might not even need to do the subtra
tions, you'll just be able to see that your number is loser to one

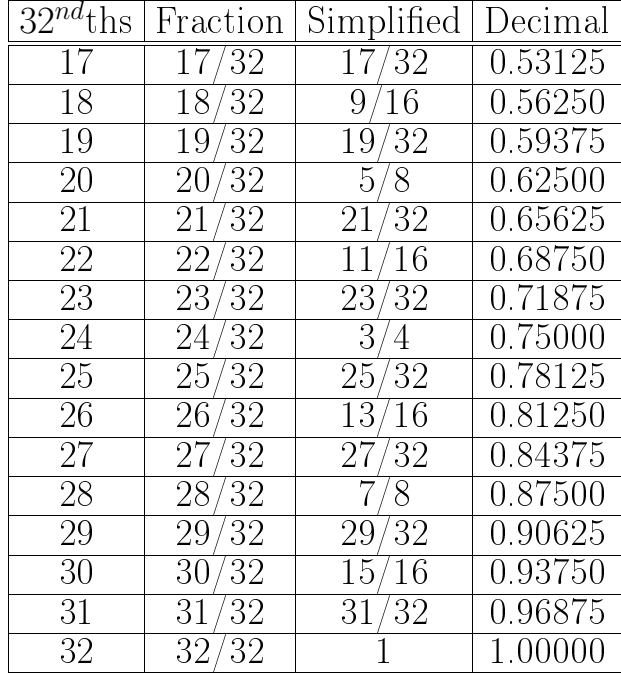

36CHAPTER 4. CONVERTING DECIMALS INTO FRACTIONS

Notice how we also filled in the simplified fractions for even numbers of  $32^{nd}$ ths. Since factors of2 will an
el one or more times to <sup>g</sup>ive de nominators of 16, 8, 4, 2 and 1, even numbers of  $32^{nd}$ ths reduce to fractions with smaller de ${\rm Chapter} \; 4$ 

# Converting Decimals into **Fractions**

To build a model, we'll need to construct pieces to length. One of the best ways to do this is with a ruler or (for longer distances) a tape measure. When making a model to s
ale, we'll need to translate calculations into measurements we can find on a ruler. To reduce the errors, we'll usea ruler with small divisions: <sup>32</sup> per in
h. In this ase we'll need to translate some of the decimals we calculated from the scaling<br>  $\begin{pmatrix} 1 & 1 \\ 2 & 3 \end{pmatrix}$ equation (like we did in Chapter Three) into some number of in
hes <sup>p</sup>lus some number of  $32^{nd}$ ths. One way to do this is to calculate the

34 CHAPTER 4. CONVERTING DECIMALS INTO FRACTIONS

decimal numbers for  $32^{nd}$ ths of an inch to 5 decimal places.

Let's start with  $0/32$ . Since this is 0, if we break this down into <sup>a</sup> de
imal number we have: zero 1s, zero 10ths, zero 100ths, zero 1000ths, zero 10000ths, and zero 100000ths. We write this as:  $0.00000$ . Now find  $1/32$  to 5 decimal <sup>p</sup>la
es using long division:

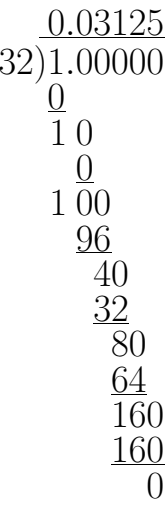

Thus,  $1/32 = 0.03125$ . Next, add this to itself to get the decimal number for  $2/32$ .

## 0.03125  $+$  0.03125 0.06250

We can continue adding in this way to fill in the following tables:

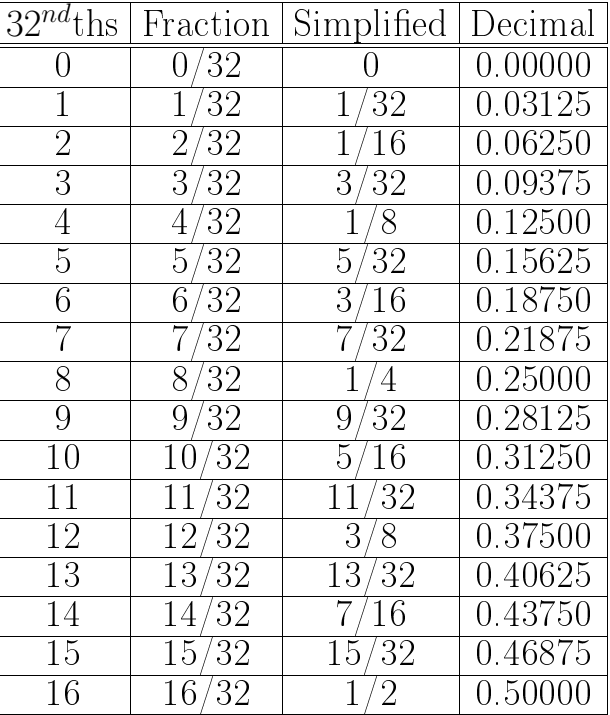